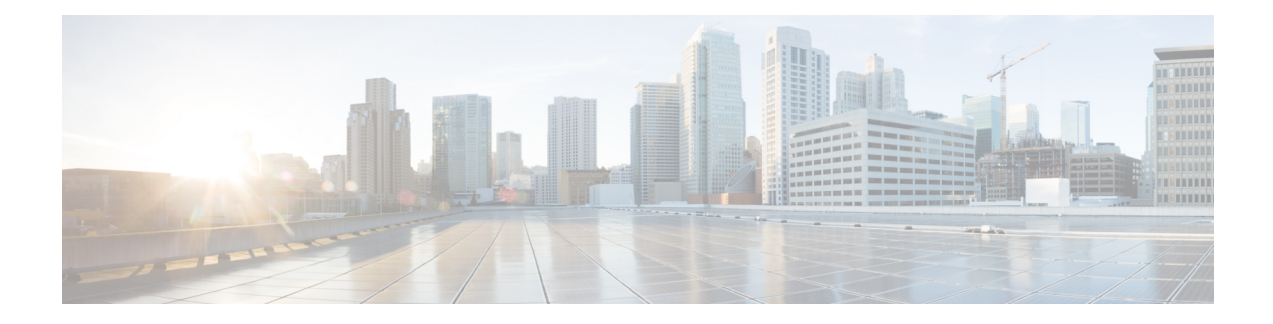

# **Information About Secure Storage**

Secure Storage feature allows you to secure critical configuration information by encrypting it. It encrypts VPN, IPSec, and other asymmetric key-pairs, pre-shared secrets, the type 6 password encryption key and certain credentials. An instance-unique encryption key is stored in the hardware trust anchor to prevent it from being compromised.

By default, this feature is enabled on platforms that come with a hardware trust anchor. This feature is not supported on platforms that do not have hardware trust anchor.

- Supported [Platforms,](#page-0-0) on page 1
- [Enabling](#page-3-0) Secure Storage , on page 4
- [Disabling](#page-4-0) Secure Storage , on page 5
- Verifying the Status of [Encryption,](#page-5-0) on page 6
- [Downgrading](#page-5-1) the Platform Image to an Older Version, on page 6
- Feature [Information](#page-5-2) for Overview of Secure Storage, on page 6

## <span id="page-0-0"></span>**Supported Platforms**

Starting from Cisco IOS Release 15.6(3) M1, the following Cisco 880 Series platforms support Secure Storage:

**Table 1: Secure Storage Supported Platforms - Cisco Integrated Services Router 880 PID**

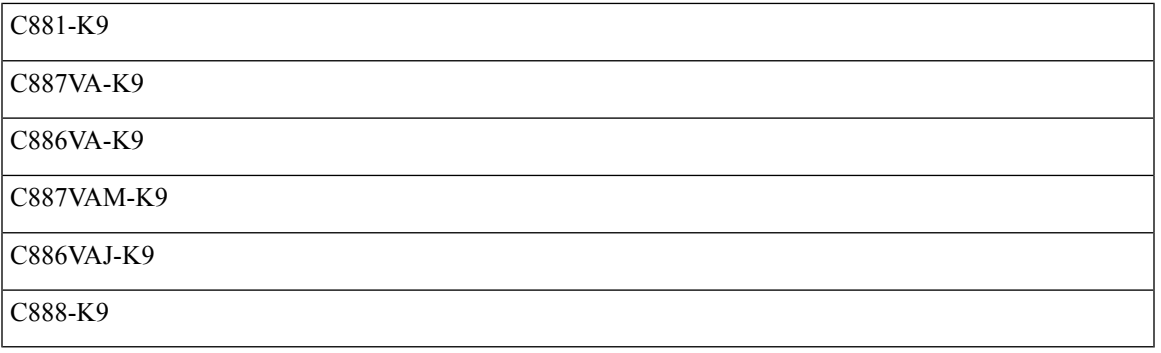

Starting from Cisco IOS Release 15.6(3) M1, the following Cisco 890 Series platforms support Secure Storage:

#### **Table 2: Secure Storage Supported Platforms - Cisco Integrated Services Router 890 PID**

C891FW-E-K9

C891F-K9

C891FW-A-K9

C891-24X-K9

Starting from Cisco IOS Release 15.6(3) M1, the following Cisco 800M Series platforms support Secure Storage:

#### **Table 3: Secure Storage Supported Platforms - Cisco Integrated Services Router 800M PID**

C841M-4X/K9

C886VA-K9

C841M-8X/K9

Starting from Cisco IOS XE Release 16.6.1, the following ISR 4000 platforms support Secure Storage:

#### **Table 4: Secure Storage Supported Platforms - Cisco Integrated Services Router 4000 PID**

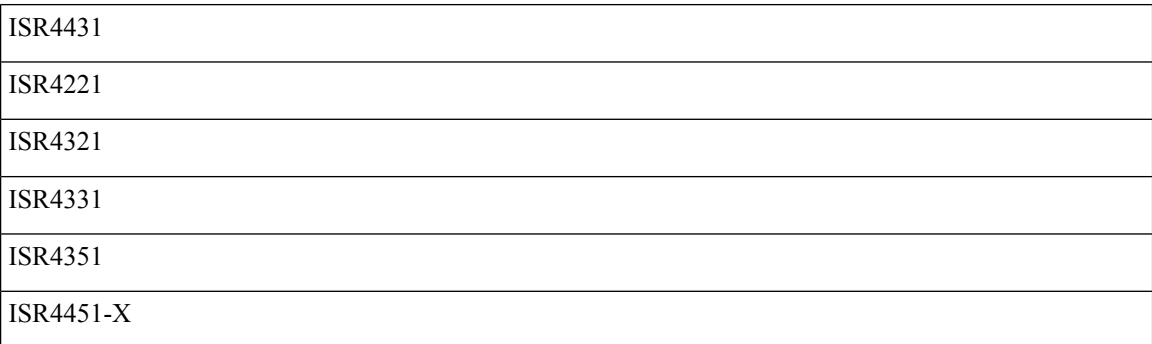

Starting from Cisco IOS XE Release 16.6.1, the following ASR 1000 platforms support Secure Storage::

#### **Table 5: Secure Storage Supported Platforms - Cisco ASR 1000 Series Aggregation Services Routers PID**

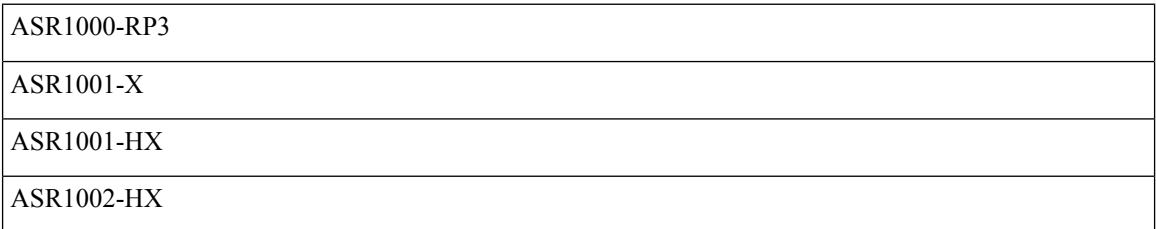

Starting from Cisco IOS XE Release 16.9.1, the following Cisco 1000 Series platforms support Secure Storage::

#### **Table 6: Secure Storage Supported Platforms - Cisco 1000 Series PID**

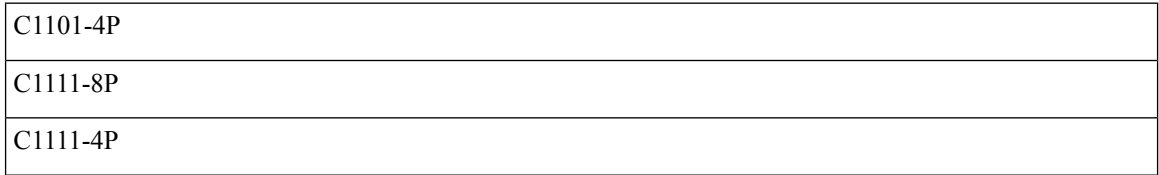

 $\mathbf l$ 

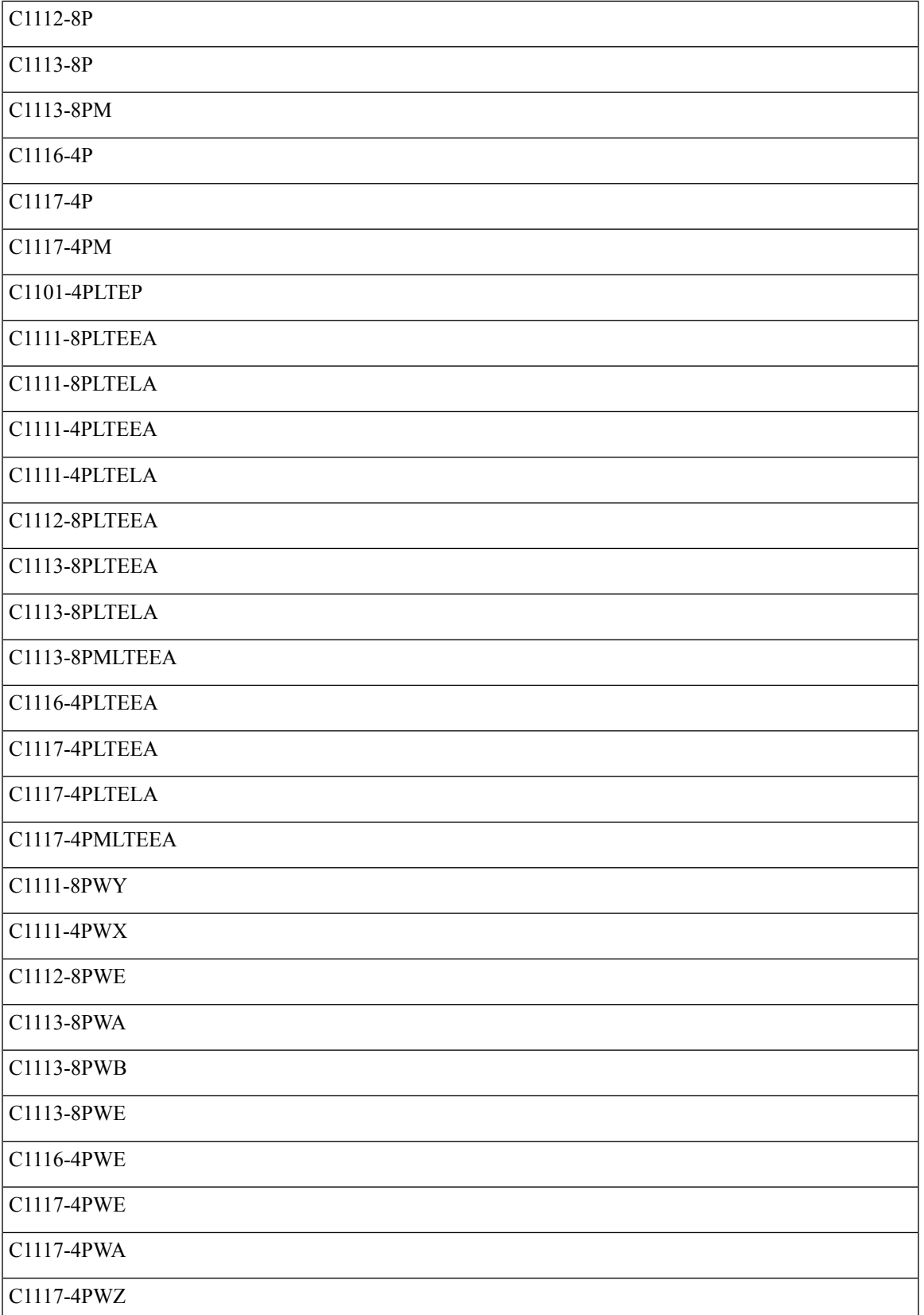

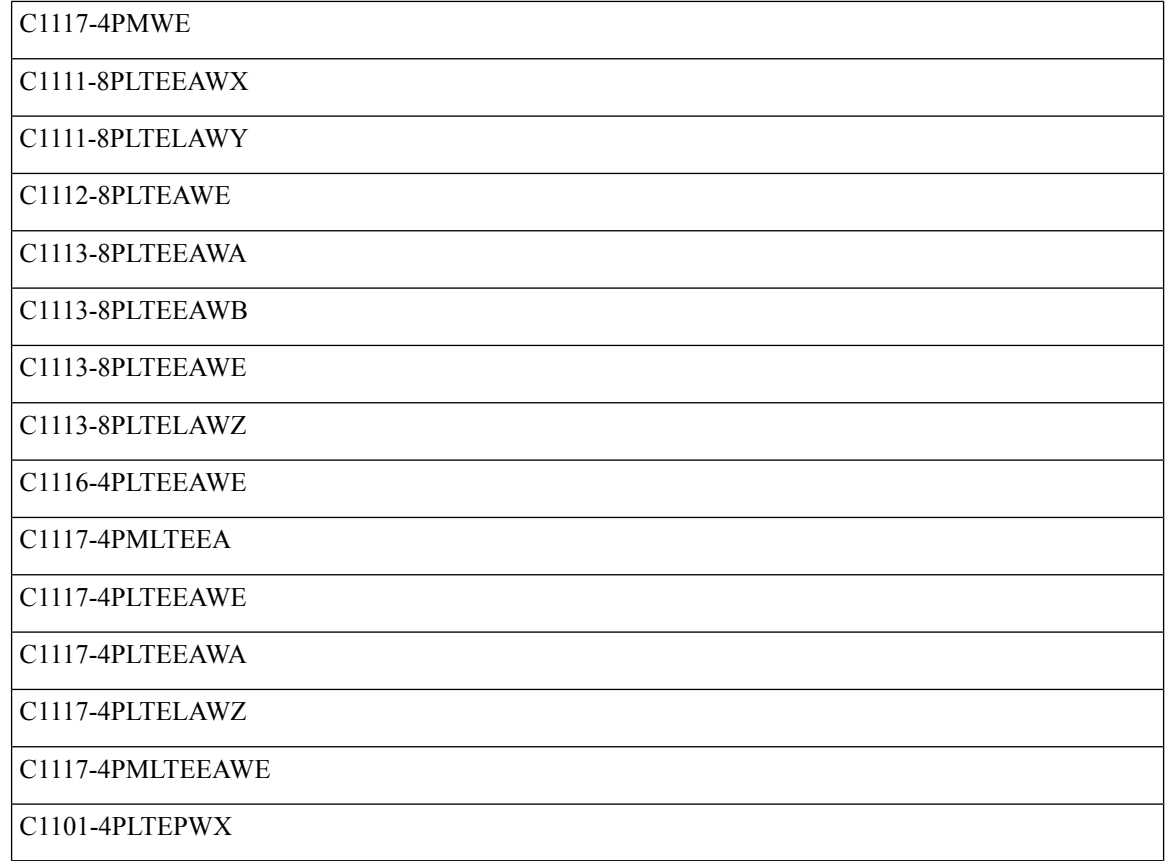

# <span id="page-3-0"></span>**Enabling Secure Storage**

#### **Before you begin**

By default, this feature is enabled on a platform. Use this procedure on a platform where it is disabled.

#### **SUMMARY STEPS**

- **1.** Config terminal
- **2.** service private-config-encryption
- **3.** do write memory

#### **DETAILED STEPS**

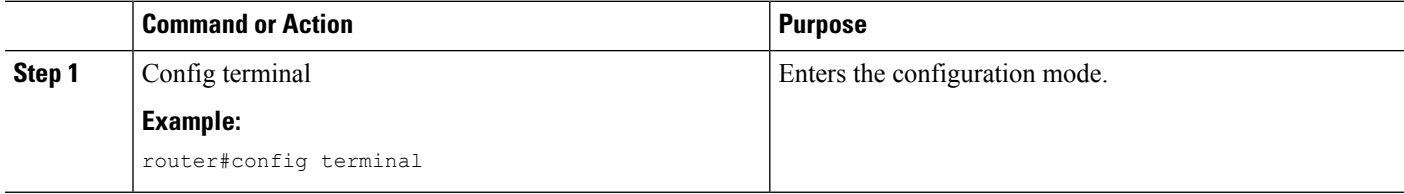

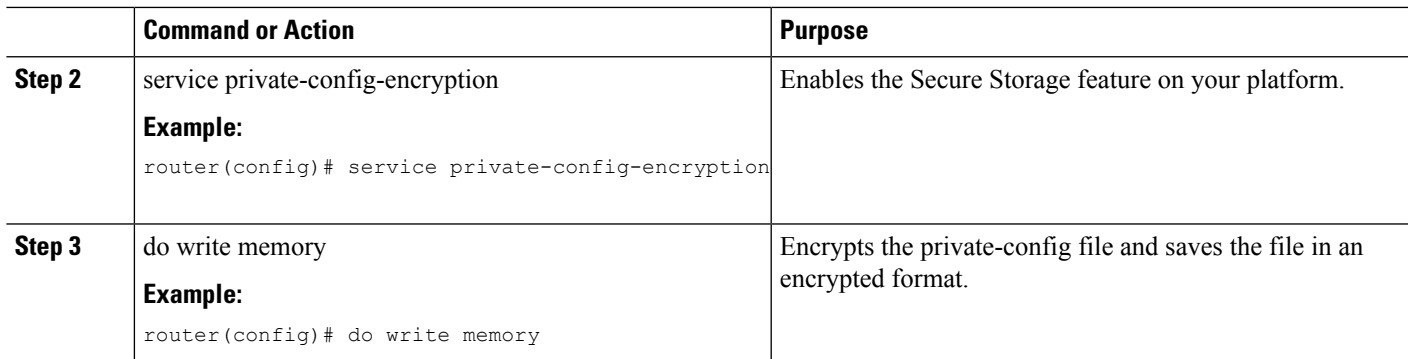

#### **Example**

The following example shows how to enable Secure Storage:

```
router#config terminal
router(config)# service private-config-encryption
router(config)# do write memory
```
# <span id="page-4-0"></span>**Disabling Secure Storage**

#### **Before you begin**

To disable Secure Storage feature on a platform, perform this task:

#### **SUMMARY STEPS**

- **1.** Config terminal
- **2.** no service private-config-encryption
- **3.** do write memory

#### **DETAILED STEPS**

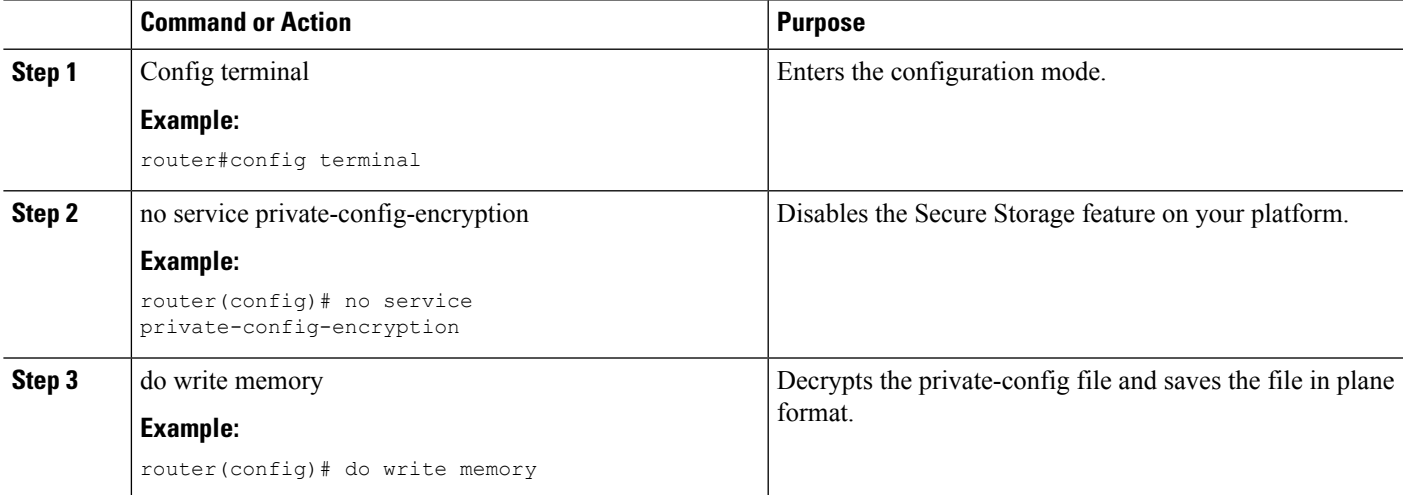

#### **Example**

The following example shows how to disable Secure Storage:

```
router#config terminal
router(config)# no service private-config-encryption
router(config)# do write memory
```
### <span id="page-5-0"></span>**Verifying the Status of Encryption**

Use the **show parser encrypt file status** command to verify the status of encryption. The following command output indicates that the feature is available but the file is not encrypted. The file is in 'plain text' format.

```
router#show parser encrypt file status
Feature: Enabled
File Format: Plain Text
Encryption Version: Ver1
```
The following command output indicates that the feature is enabled and the file is encrypted. The file is in 'cipher text' format.

```
router#show parser encrypt file status
Feature: Enabled
File Format: Cipher Text
Encryption Version: Ver1
```
### <span id="page-5-1"></span>**Downgrading the Platform Image to an Older Version**

Before you downgrade the platform image to an older version where the Secure Storage is not supported, you have to disable the feature in the version where it is supported.

If you do not disable this feature before downgrading to an older image, the private-config file will be in encrypted format. The following Syslog message will be generated to indicate that the file is in encrypted format:

%PARSER-4-BADCFG: Unexpected end of configuration file.

If the file is in 'plain text', no Syslog message will be generated.

## <span id="page-5-2"></span>**Feature Information for Overview of Secure Storage**

The following table provides release information about the feature or features described in this module. This table lists only the software release that introduced support for a given feature in a given software release train. Unless noted otherwise, subsequent releases of that software release train also support that feature.

Use Cisco Feature Navigator to find information about platform support and Cisco software image support. To access Cisco Feature Navigator, go to [www.cisco.com/go/cfn.](http://www.cisco.com/go/cfn) An account on Cisco.com is not required.

I

#### **Table 7: Feature Information for Overview of Cisco TrustSec**

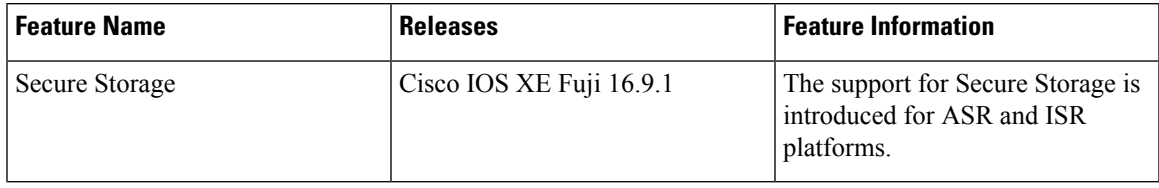

I